# **Clichés JPEG et format EXIF**

*J'ai essayé de rassembler ici en français des informations, que l'on ne trouve quasiment qu'en langue anglaise, pour décoder les données techniques enregistrées par la plupart des appareils photographiques numériques. Ou pour les modifier, voire en ajouter !*

## *Avertissements :*

- *Les nombres binaires sont exprimés en base hexadécimale sous la forme : \$XXX.*
- *Les termes «mot» et «cardinal» écrits en italique désignent des valeurs entières non signées codées respectivement sur 2 octets (Word, 16 bits) et 4 octets (LongWord, 16 bits).*

## **INTRODUCTION**

Quelques rappels sur le **format JPEG** (Joint Photographic Experts Group), tout d'abord :

- il utilise l'alignement Motorola = Big Endian (stockage des octets du poids le plus fort au plus faible, c'est-à-dire dans le même sens que leur valeur) ;
- un fichier JPEG contient plusieurs **sections** repérées par des **marqueurs** : ce sont des *mots* (entiers non signés sur 2 octets) qui commencent tous par \$FF ;
- il débute toujours par un marqueur **SOI** (Start Of Image = début d'image) valant **\$FFD8** ;
- et se termine toujours par un marqueur **EOI** (End Of Image = fin d'image) valant **\$FFD9**.

A l'exception des marqueurs SOI et EOI, chaque section d'un fichier JPEG obéit à une structure générale : le marqueur est immédiatement suivi d'un *mot* qui indique le nombre d'octets de la section. Les données d'une section sont donc limitées à 65533 octets, leur taille étant incluse dedans.

Parmi les sections notables, on retiendra la table de quantification, la table d'Huffman, et l'**image proprement dite,** qui suit le marqueur **SOS** (Start Of Scan = début des données) valant **\$FFDA**.

Grâce à des **marqueurs d'applications** (Application Markers) définis de **APP0 (\$FFE0) à APP15 (\$FFEF)**, certains clichés ajoutent à l'image elle-même des **méta-données** qui lui sont relatives, utilisables par les applications les lisant (vignette, et/ou données techniques). Ces marqueurs APPX suivent immédiatement le marqueur SOI, précédant donc le reste de l'image ellemême.

Le **format JFIF** (Jpeg File Interchange Format – Independant JPEG Group), fixe, utilise le marqueur **APP0 (\$FFE0)** ; voir l'exemple en annexe.

Il a été supplanté par **le format EXIF** (EXchangeable Image file Format – Japanese Electronic Industry Development Association), qui **utilise le marqueur APP1 (\$FFE1)**.

Le format EXIF utilise la norme **TIFF** (Tagged Image File Format - Adobe®) pour structurer sa zone de données. Matérialisée par un en-tête spécifique, elle organise les **données en répertoires ou IFD** (Image File Directory). Chaque répertoire contient une ou plusieurs entrées. Chaque entrée est identifiée par un **tag** correspondant à la signification du champ. De taille fixe, les entrées codent la nature du champ (octet, réel, chaîne…), sa taille, et la donnée elle-même, ou un offset vers elle.

#### Plusieurs exigences s'imposent :

- il doit exister au moins un IFD :
- chaque IFD doit comporter au moins une entrée ;
- le premier IFD doit toujours être relatif à l'image principale : IFD0 ou Main Image IFD ;
- les entrées d'un IFD doivent être dans l'ordre croissant des tags, numériques (*mots*).

## **ZONE DES DONNEES EXIF**

Elle démarre au marqueur APP1, immédiatement après le marqueur SOI du fichier JPEG. Elle est en quelque sorte insérée entre SOI et la première section du cliché sans méta-données (ce qui montre comment extraire la photo seule d'un cliché EXIF) :

FFD8 FFE1 LLLL data......data (FFXX LLLL data...... data)xN FFD9 SOI APP1 Long Données EXIF N sections du cliché JPEG EOI **[-----> section EXIF <------]** 

Comme toutes les sections JPEG, la longueur de la zone EXIF est codée par le *mot* qui suit son marqueur (APP1). Cette longueur vaut 2 octets de plus que les données elles-mêmes, et 2 de moins que la section entière !

## **STRUCTURE DES DONNEES EXIF**

Elle débute par un en-tête spécifique, de 6 octets :

**45 78 69 66 00 00 E x i f #0 #0**

Répondant à la norme TIFF, on trouve ensuite l'en-tête TIFF, capitale, car elle code pour l'alignement des données. A partir de cette zone, les données peuvent conserver l'ordre Motorola du reste du fichier JPEG, ou adopter le format Intel = Little Endian, qui stocke les octets de faible poids en premier :

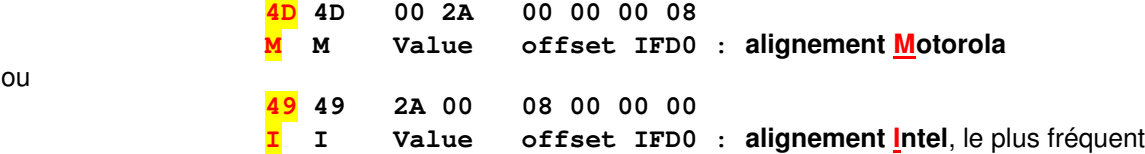

Suivant les 2 octets d'alignement, un *mot* de contrôle valant \$2A (42) permet de vérifier que l'on est bien en présence d'une section TIFF, et que l'on ne s'est donc pas trompé dans l'alignement !!!

Le *cardinal* (entier non signé sur 4 octets) qui suit est un offset vers l'IFD0, premier répertoire, relatif à l'image principale. Cet offset, et tous ceux qui suivent, sont donnés à partir du premier octet de l'en-tête TIFF, en **rouge** dans le schéma ci-dessus. Cet offset vaut en général 8 (taille de l'en-tête), mais pas nécessairement !

Tous les offsets sont normalement alignés sur des *mots*, donc pairs.

Les données sont ensuite organisées à l'intérieur de répertoires et sous-répertoires.

## **STRUCTURE D'UN REPERTOIRE**

Chaque répertoire débute par un *mot* définissant le nombre d'entrées (données) de l'IFD.

Suivent les entrées elles-mêmes, chacune codée sur 12 octets : 2 *mots*, 1 *cardinal*, et 4 octets dont la signification dépend de ce qui précède. On a le schéma :

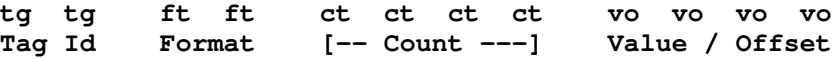

Le premier *mot* identifie la donnée. Les tags sont des identifiants uniques, attribués en principe par Adobe®, qui a créé le format TIFF. On trouve une revue de la signification des tags sur le site : http://www.awaresystems.be

Le second *mot* définit le format de la donnée (toute donnée entière non signée peut être lue comme un *cardinal*) :

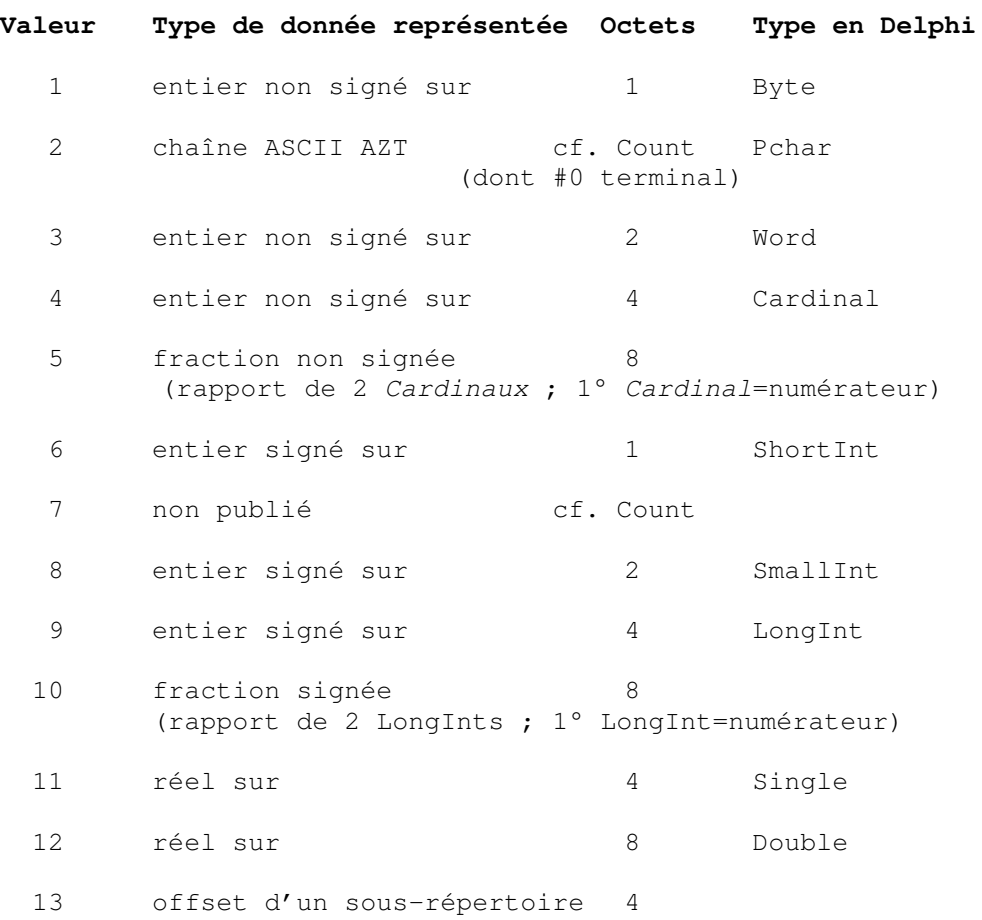

Le *cardinal* suivant représente le nombre de données du type défini. On peut ainsi avoir 5 données de type Double, soit un tableau de 5 réels.

Les 4 derniers octets de l'entrée stockent la valeur elle-même, ou un offset vers cette valeur, si sa taille dépasse 4 octets. Usuellement, la zone de stockage des données ainsi pointées suit l'IFD, mais cela n'est pas nécessaire. On se souviendra en écriture d'aligner les offsets sur les *mots* (donc écrire un octet nul après toute donnée de taille impaire, pour que l'offset suivant soit pair).

Enfin, le répertoire se termine par un *cardinal* qui est l'offset vers le répertoire suivant (0 s'il n'y en a pas).

## **PRINCIPALES DONNEES EXIF**

On trouve des données intéressantes dans chaque IFD. Nous en traiterons donc successivement.

#### • **IFD0** ou répertoire image principale :

Les données les plus fréquemment utiles sont les suivantes :

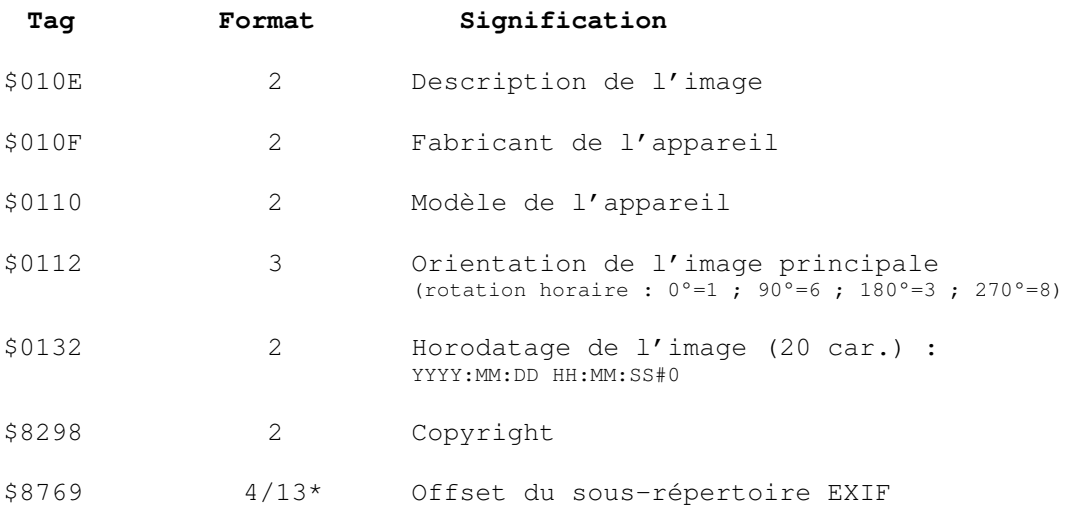

\* les offsets de sous-répertoires étant des *cardinaux*, ils peuvent avoir le format 4, même si le format spécifique 13 a été créé dans une révision ultérieure de la norme TIFF.

Rappelons que l'IFD0 se termine par un pointeur sur l'IFD1, relatif à la vignette

#### **IFD1** ou répertoire vignette :

La vignette permet un aperçu rapide. Il est recommandé qu'elle fasse 160 larg. x 120 haut. pixels. Elle est le plus souvent au format JPEG. Les données les plus souvent exploitées sont les suivantes :

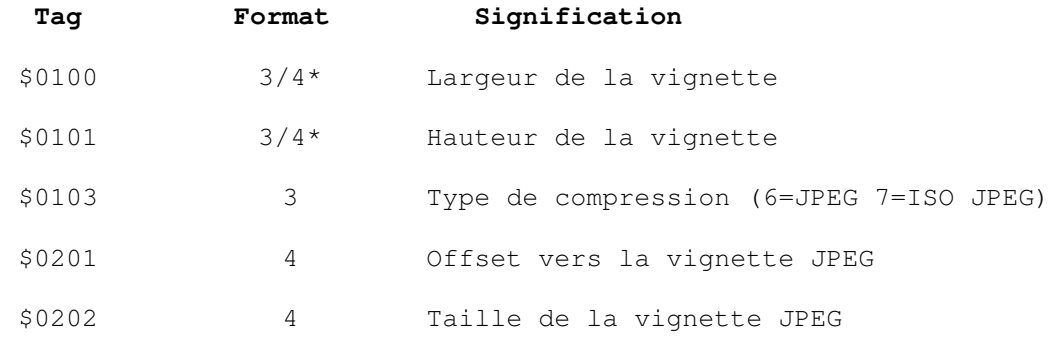

\* rappelons qu'il est recommandé de lire tous les entiers non signés comme des *cardinaux*, même si une vignette de plus de 65535 pixels est improbable !

#### L'IFD1 est généralement le dernier, et se termine en tant que tel par un offset d'IFD suivant à 0.

## • sous-répertoire **EXIF** :

Il est pointé dans l'IFD0 (Tag \$8769), et peut lui-même référencer des sous-répertoires : GPS Info pour la localisation, et Inter-Opérabilité pour des informations de compatibilité.

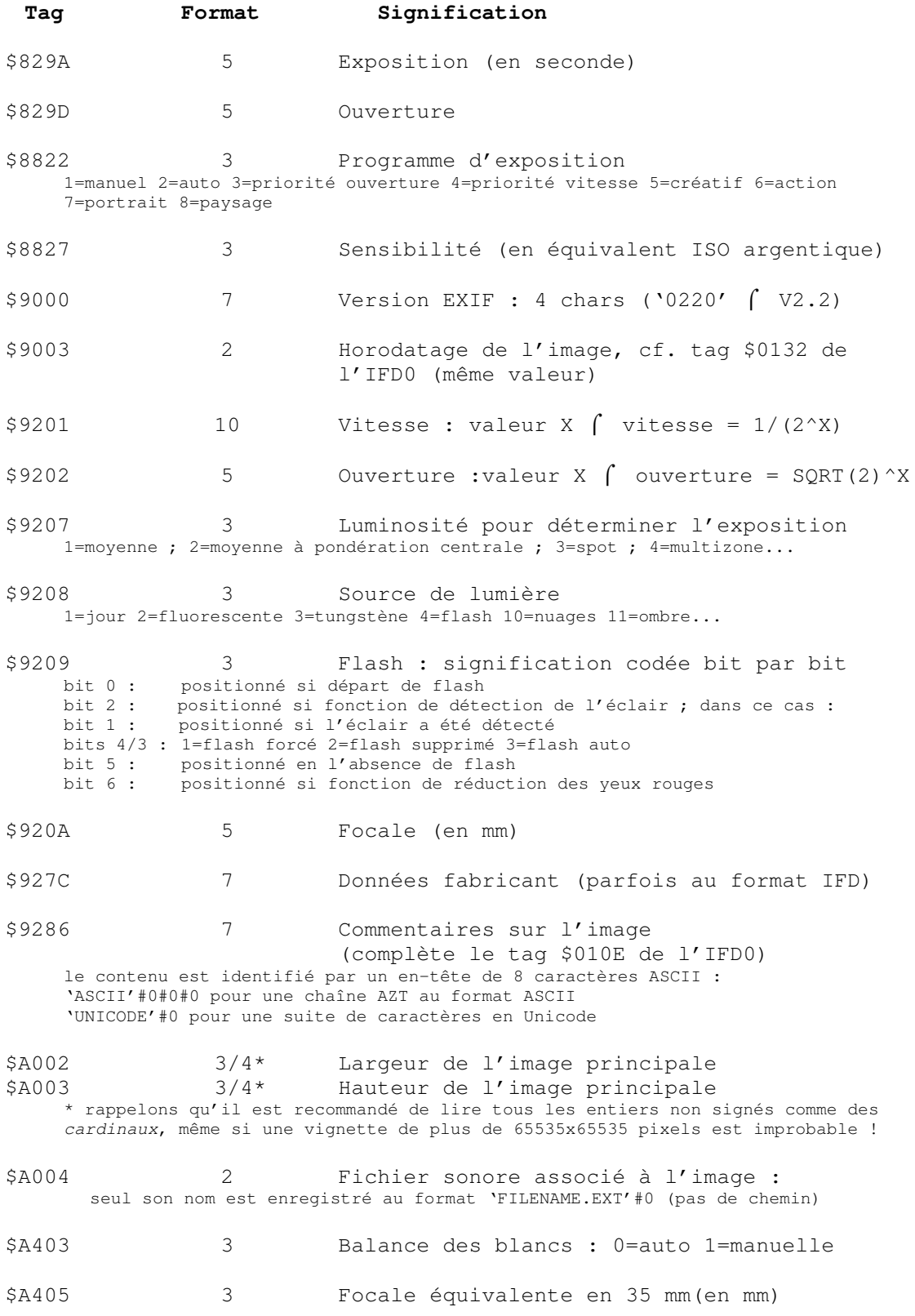

Le sous-répertoire EXIF permet donc d'apprendre de nombreux détails sur les conditions lors de la prise de vue (il existe des dizaines de tags).

## • sous-répertoire **Inter-Opérabilité** :

Il est pointé dans celui EXIF par le Tag \$A005, et présente peu d'intérêt.

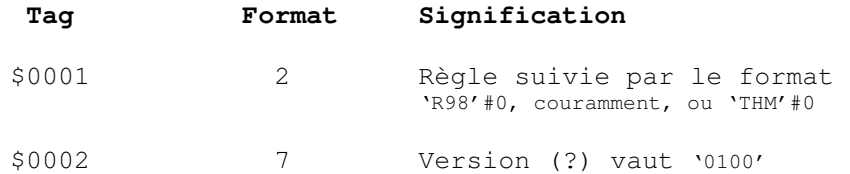

Seul le premier tag est défini dans la norme, mais on peut en trouver d'autres dans certains clichés, indiquant par exemple la version (de quoi ?), ou la largeur et la hauteur de la photo.

#### • sous-répertoire **GPS Info** :

Il est pointé dans celui EXIF par le Tag \$8825 et permet grâce à une trentaine de tags appropriés de stocker les informations de localisation nécessaires.

#### • sous-répertoire **Fabricant** :

La zone de données utilisée par le fabricant pour stocker diverses informations parfois propriétaires est pointée dans le sous-répertoire Exif par le tag \$927C. Pas de norme ; il faut donc se renseigner au cas par cas.

Quand le fabricant utilise le format d'un IFD, le décodage ne pose aucun problème, sinon de signification (des tags, souvent privés).

S'il utilise un format propriétaire, pas d'autre solution que de mettre les mains dans le cambouis !

# **EXEMPLE DE FICHIER EXIF**

*Ci-dessous, un rappel des différentes structures et de leur imbrication (et page suivante, en couleur).*

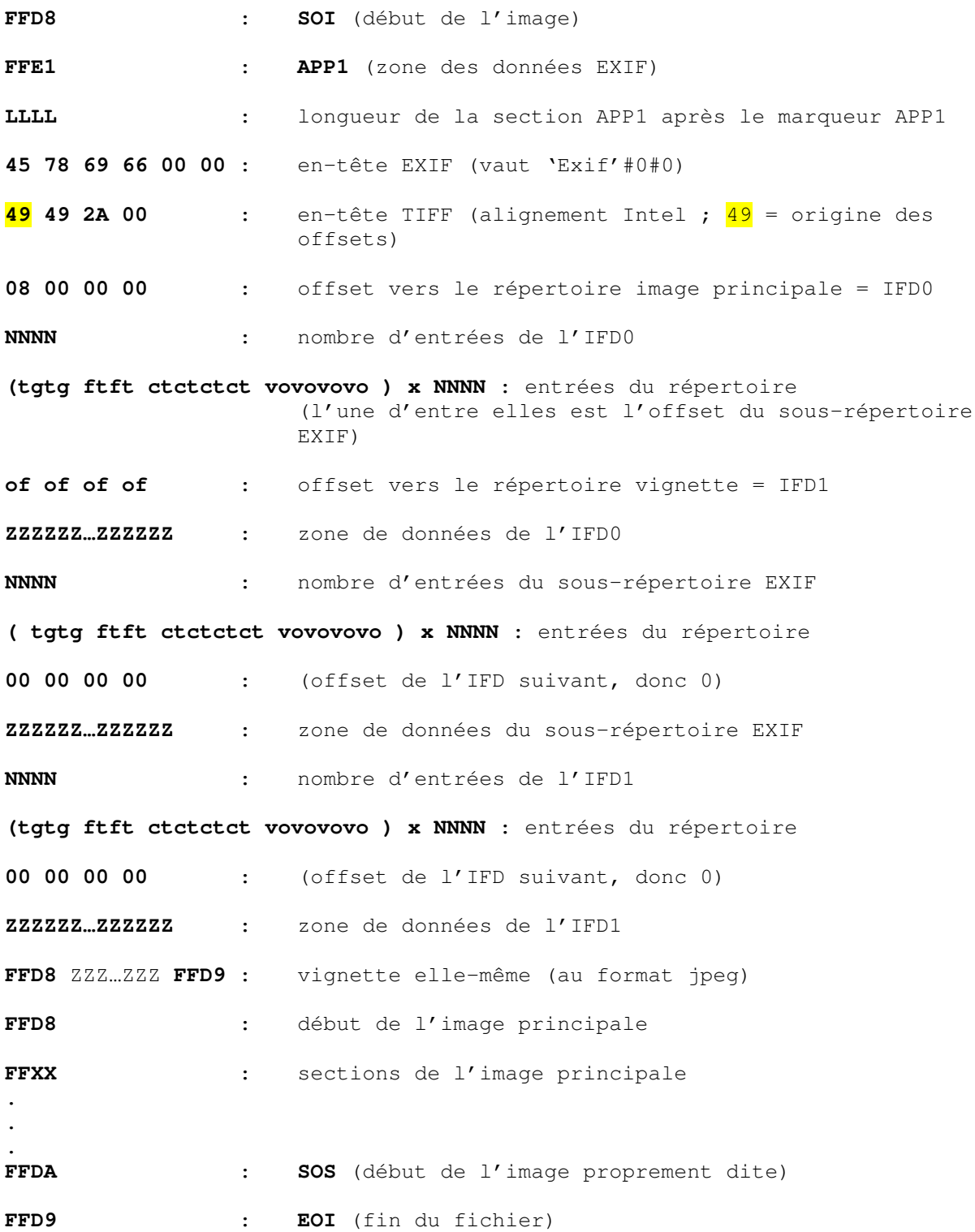

#### **EXEMPLE DE FICHIER EXIF**

*Le même en couleur, donc, pour montrer les rapports entre les différentes parties de l'image, mais peut-être moins lisible que la précédente en N&B, que j'ai donc laissée…*

FFD8 : SOI (début de l'image) FFE1 : APP1 (zone des données EXIF) LLLL : longueur de la section APP1 après le marqueur APP1 45 78 69 66 00 00 : en-tête EXIF (vaut 'Exif'#0#0) 49 49 2A 00 : en-tête TIFF (alignement Intel ;  $49$  = origine des offsets) 08 00 00 00 : offset vers le répertoire image principale = IFD0 NNNN : nombre d'entrées de l'IFD0 (tgtg ftft ctctctct vovovovo ) x NNNN : entrées du répertoire (l'une d'entre elles est l'offset du sous-répertoire EXIF) of of of of : offset vers le répertoire vignette = IFD1 ZZZZZZ…ZZZZZZ : zone de données de l'IFD0 NNNN : nombre d'entrées du sous-répertoire EXIF ( tgtg ftft ctctctct vovovovo ) x NNNN : entrées du répertoire 00 00 00 00 : (offset de l'IFD suivant, donc 0) ZZZZZZ…ZZZZZZ : zone de données du sous-répertoire EXIF NNNN : nombre d'entrées de l'IFD1 (tgtg ftft ctctctct vovovovo ) x NNNN : entrées du répertoire 00 00 00 00 : (offset de l'IFD suivant, donc 0) ZZZZZZ…ZZZZZZ : zone de données de l'IFD1 FFD8 ZZZ…ZZZ FFD9 : vignette elle-même (au format jpeg) FFD8 : début de l'image principale FFXX : sections de l'image principale . . . FFDA : SOS (début de l'image proprement dite) FFD9 : EOI (fin du fichier)

## **EXTENSIONS**

D'autres segments de données peuvent être utilisés, avec des formats divers :

- APP2 pour convertir un fichier EXIF en fichier FlashPix ;
- APP3 pour des informations de digitalisation d'image, notamment ;
- APPD pour les champs IPTC-IIM (*cf*. plus loin) ou Photoshop® ;
- APPE par les applications Adobe® pour différentes informations.

## **MISE EN GARDE**

Les normes EXIF et TIFF utilisent des offsets qui pointent certaines données (elles préconisent en outre qu'une même donnée ne soit référencée que par un seul tag).

Certains tags ou données du sous-répertoire fabricant peuvent pointer sur des données du flux JPEG (tables, par exemple).

*Il faut donc faire attention de restaurer ces pointeurs en cas d'ajout de données.*

## **CONCLUSION**

Nous venons d'envisager la nature et la structure des données EXIF les plus utiles. D'autres informations peuvent également être stockées, postérieurement à la prise du cliché, pour le décrire, ajouter des mots-clefs pour faciliter le tri, insérer des informations de droits pour la diffusion (agences de presse)… De telles méta-données IPTC peuvent figurer dans un segment spécifique. On peut aussi ajouter des informations ou mots-clefs dans la zone EXIF du commentaire de l'utilisateur, ou dans un sous-répertoire privé. Tout ceci occasionnera bien d'autres migraines !!!

#### Yves I FMAIRF *alias tourlourou*

Grand Merci à René KINZINGER, *alias Kr85*, pour ses précieuses remarques et la mise en forme.

Merci de signaler erreurs et omissions par mail : delphyves@wanadoo.fr

En dehors des spécifications, quelques articles, sites, programmes, ou codes précieux : merci à

- TsuruZoh Tachibanaya pour son article « EXIF File Format »
- Cristi Cuturicu pour son article "A note about the JPEG decoding algorithm"
- http://www.awaresystems.be pour les définitions de tags
- http://www.exif.org pour ses informations
- Michal Mutl pour son programme MiTeC EXIF Reader
- Gerry McGuire pour son programme DExView et son unité dExif.pas
- SimBa aka Dimoniusis et RicRak pour l'unité Exif.pas

# **EXEMPLE DE FICHIER JFIF**

*Ci-dessous, rapidement exposée, la structure d'un cliché JFIF type. Alignement des octets : Motorola = big endian car norme JPEG.*

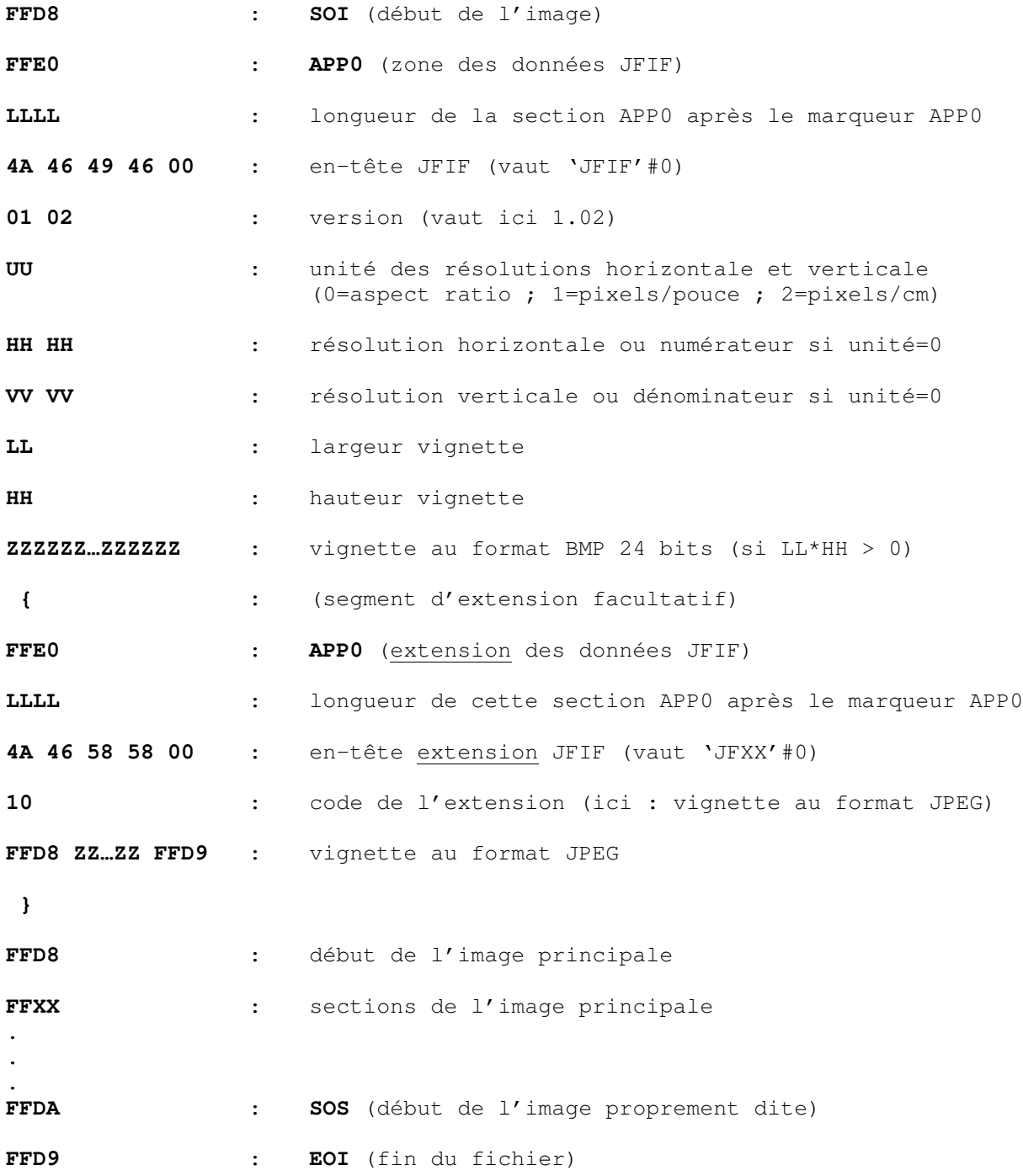